# GAURAV JHANWAR

Paper Submission

# **Table of Contents**

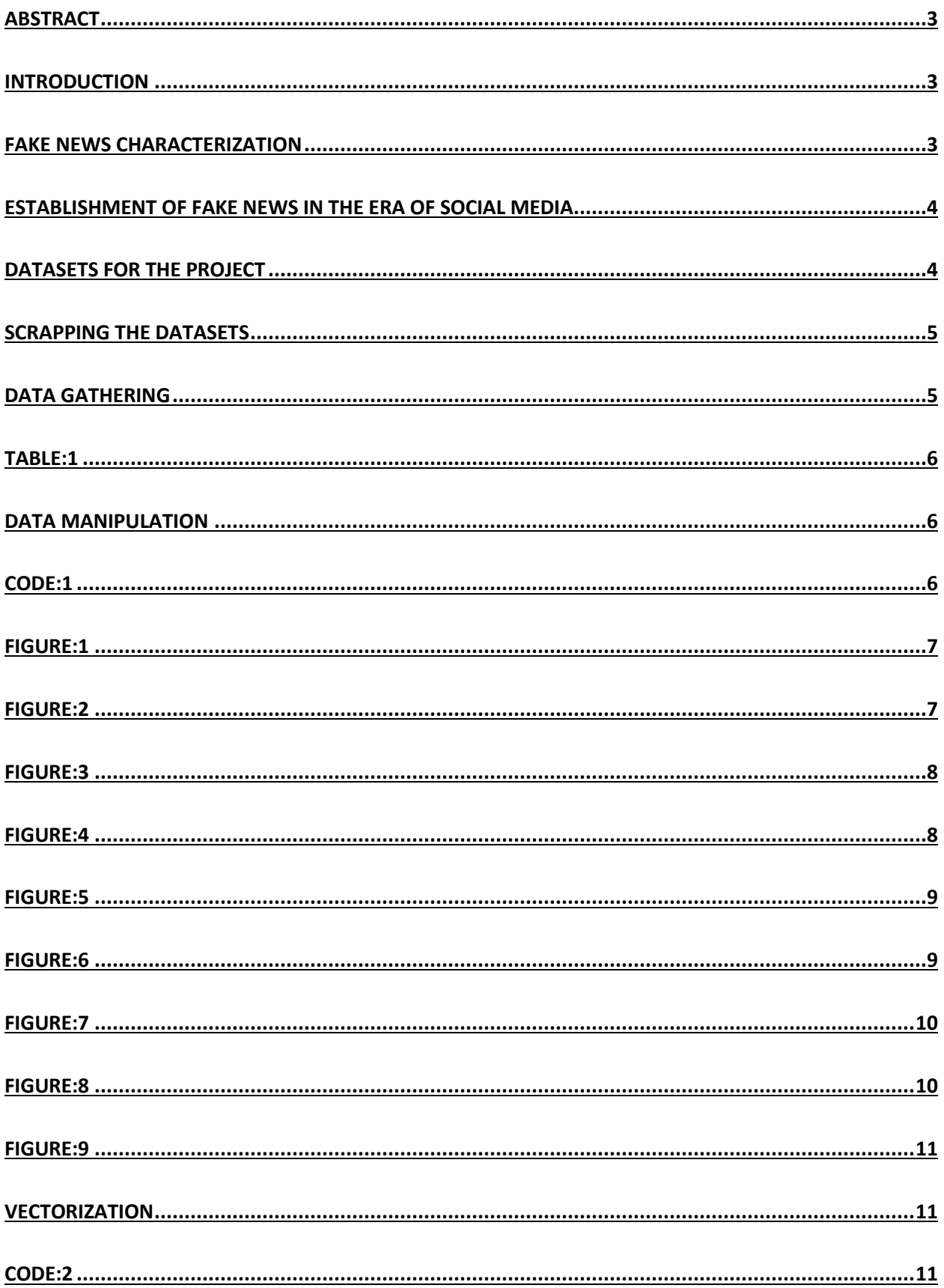

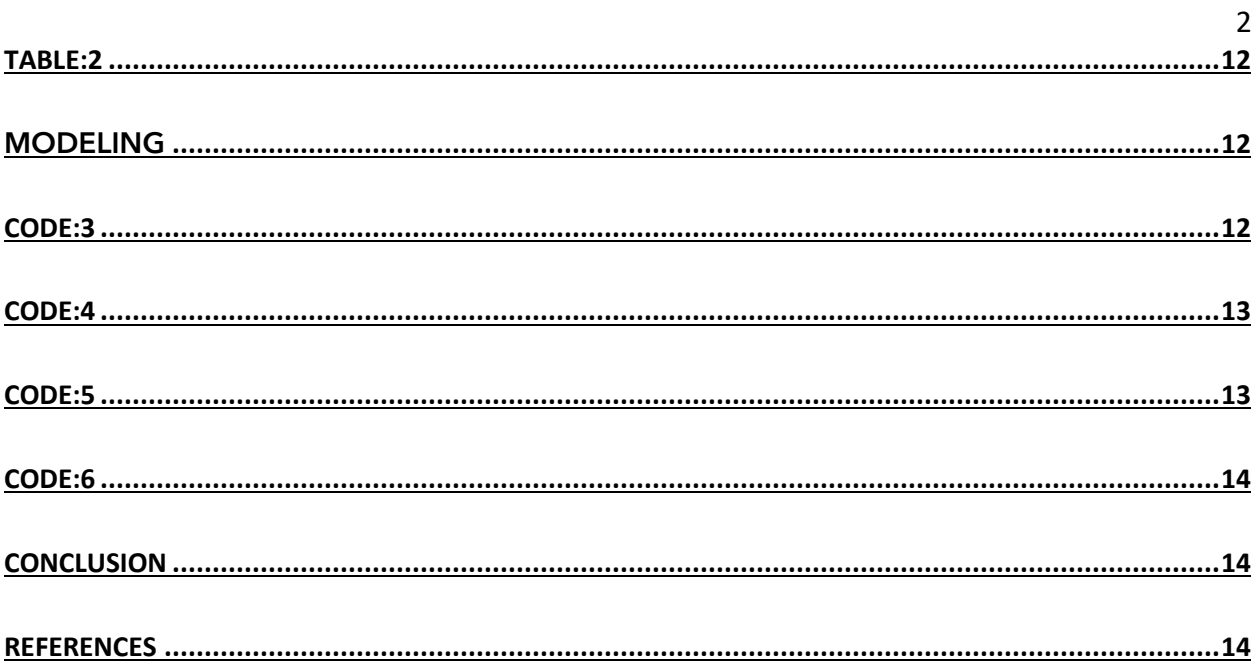

#### <span id="page-3-0"></span>Abstract

The web and therefore Social media is full of fake news, bogus accounts, and sham posts. Stanford University defines fake news as news articles which are intentionally and verifiably false and could mislead readers. The intention is commonly to deceive readers and manipulate them into buying or believing something that isn't true. By the help of this project, a reader can know the likelihood of what they are reading is real or fake news.

There is a wide range of classes falsehood can fall into. Some articles are explicitly false, some items that give an honest occasion yet then make some false translations, some articles that are unscientific, materials that are exceptionally just an opinion camouflaged as news, pieces that are sarcastic. That's why appropriate response isn't distinguishing counterfeit news, but identifying real news. The real news is significantly less troublesome to classify. It is verifiable and to the point. Also, there are a lot of respectable sources to get it from.

#### <span id="page-3-1"></span>Introduction

A large part of our lives are spent on social media and this has introduced a new type of problem. People usually believe that the information they get from these platforms are real and prefer news from these sources rather than news channels. This incorporate a craving to uncover profitable and engaging substance to others; to characterize themselves; to develop and sustain connections and to get the word out about brands and causes they like or support. The explanations behind this adjustment in utilization practices are intrinsic in the nature of these online networking stages. Firstly, it is more convenient and affordable than the usual means of news gathering, i.e. newspapers and TV. Secondly, it is more convenient to post views for the consumer as well as reply on others' views and comments and further share these posts. These elements have changed these social websites from being a helpful means for staying in contact with loved ones to being utilized as a part of ways that really affect society. Online networking is being utilized as a part of society that shapes governmental issues, business, world culture, industry, professions, development, and that's just the beginning.

## <span id="page-3-2"></span>Fake News Characterization

Fake news has always been a weapon to help political propaganda and powerful individuals. Octavian broadly utilized a crusade of disinformation to help his triumph over Marc Anthony in the last war of the Roman Republic. In its result, he changed his name to Augustus, and dispatched a complimenting and energetic picture of himself all through the Empire, keeping up its utilization in his seniority. This proves that fake news is not a newly developed idea but has been used for thousands of years.

## <span id="page-4-0"></span>Establishment of Fake News in the Era of Social Media

Prior to the web, it was substantially costlier to disperse data, developing trust took years, and there were considerably more straightforward meanings of what constituted news and media, making control of self-direction less demanding. Yet, the ascent of web-based life has separated a large number of the limits that kept the phony news from spreading in. Specifically, it has enabled anybody to make and disperse data, particularly those that have demonstrated most proficient at bluffing how informal communities work. Facebook and Twitter enabled individuals to trade data on a significantly more noteworthy scale than at any other media, while distributing stages like WordPress enabled anybody to make a dynamic site effortlessly. To put it plainly, the boundaries to making counterfeit news have been broken. Be that as it may, scams and misrepresentations have been related with the web since its initial days, however it is just over the most recent two years that sorted out, deliberate deception battles, regularly connected to governments, have risen, and their impact on vote based system and society examined. Critics say the main idea behind this is spreading falsehood, with the compass of a story reliant on its capacity to circulate around the web, be sensational and scandalous- something that frequently relies upon drama and passionate responses more than truth itself.

## <span id="page-4-1"></span>Datasets for the Project

The breakdown of the data used in this study is given hereunder:

- 13,000 recent fake news articles were extracted from Kaggle.com. These articles were explored and cleaned based on our requirement.
- 2000 Real news from The Guardian API
- 2000 Real news from The New York Times (NYT) API

To account for oversampling of fake news data, all the data sets were combined and a total of 6,316 articles were finally used for building the training, validation and testing sets. The dataset was finally cleaned to only have 3 columns, namely:

- Title: Title of the article
- Body: Text inside the article
- Label: Real or Fake

# <span id="page-5-0"></span>Scrapping the Datasets

We scrapped the data from both Guardian API and NYT API. The steps mentioned below were performed for scrapping data from both the sources:

- 1. Initiated the Mongo client.
- 2. Retrieved the database and collection created for articles.
- 3. Added the 'page' parameter to the complete payload.
- 4. Got the requested URL. Error handling for bad requests was done in the calling function.
- 5. Returned to the metadata and docs including URLs.
- 6. Passed header to NYT when scraping article text.
- 7. Scraped the doc's URL, return a soup object with the URL's text.
- 8. Joined the resulting body paragraphs' text (returned in a list).
- 9. Requested all of the newest articles matching the search term.
- 10. Called the API with Base URL including parameters and page.
- 11. Incremented the page before we encounter any potential errors.
- 12. Got the metadata and documents from the request.
- 13. Initialized database and collection.
- 14. Set the initial end date (scraper starts at this date and moves back in time sequentially).
- 15. Passed the database collection and initial end date into main function for further processing.

# <span id="page-5-1"></span>Data Gathering

Below are the steps performed for cleaning and exploring the dataset:

- 1. Imported the data sets and combined them all together.
- 2. Got body text from the data frame and for building a column.
- 3. Created a column with body text.
- 4. Got headlines from the data frame for building another column in for final data.
- 5. Created a column with title of the article.
- 6. Got rid of the empty bodies. These would have just taken space without any influence on the model.
- 7. Overviewed the data frame for final outlook.
- 8. Saved the cleaned data into csv file for being used in the model.

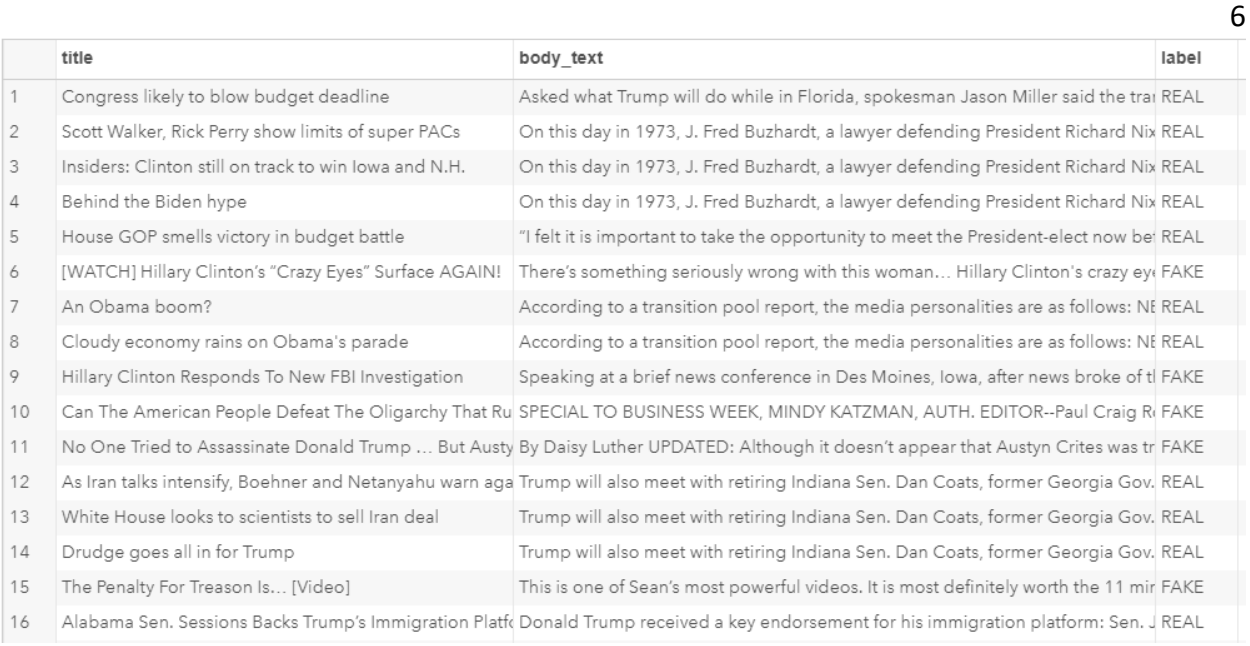

# Table:1

## <span id="page-6-1"></span><span id="page-6-0"></span>Data Manipulation

Using SAS Studio on demand, features such as body length and punctuation% per article were extracted. Body length was calculated using the LENGTHN() function for each article. This function returns the location of the last non-blank character and excludes the trailing blanks. This function was preferred over other length functions as it returns 0 for completely blank articles.

The punctuation% was calculated using the formula given below:

Punctuation% = No. of punctuations (Calculated by adding a python call in SAS Code Node)/Body length

Python Code:

```
def count_punct(text):
   count = sum([1 for char in text if char in string.punctuation])
    return round(count/(len(text) - text.count("")), 3)*100
data['punct%'] = data['body_text'].apply(lambda x: count_punct(x))
```
# Code:1

<span id="page-6-2"></span>For the next steps of data manipulation, Enterprise Miner was used to partition the data. A new project is created in SAS EM 14.3 and a data source is created with the fake news data set. In the edit variable section, the role for column "label" is selected as the Target variable and its level is selected as Binary.

#### **Data Partition:**

A data partition node is added to divide the data into training (80%) and validation sets (20%).

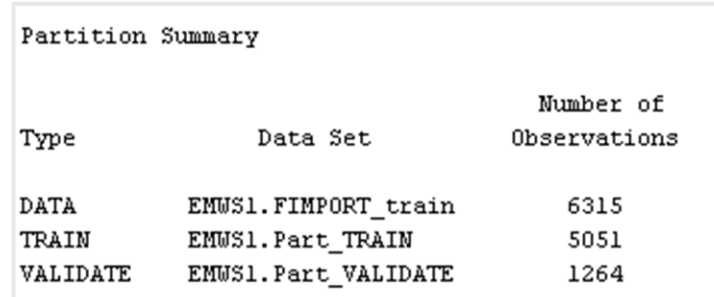

# Figure:1

## <span id="page-7-0"></span>**Text Parsing:**

The text parsing node was used to ignore the parts of speech and attributes such as numbers and punctuations. Stem terms was set to yes for stemming the words thereby removing –ing, es, -ed, etc. from words and making them in the same tense. Parsing language is set to English and different parts of speech detection is set to "No" for treating all similar words as same. Stop words, Synonyms and Multi-word terms were taken from a pre-defined table in the SASHELP library.The changes in the properties panel can be made as given under:

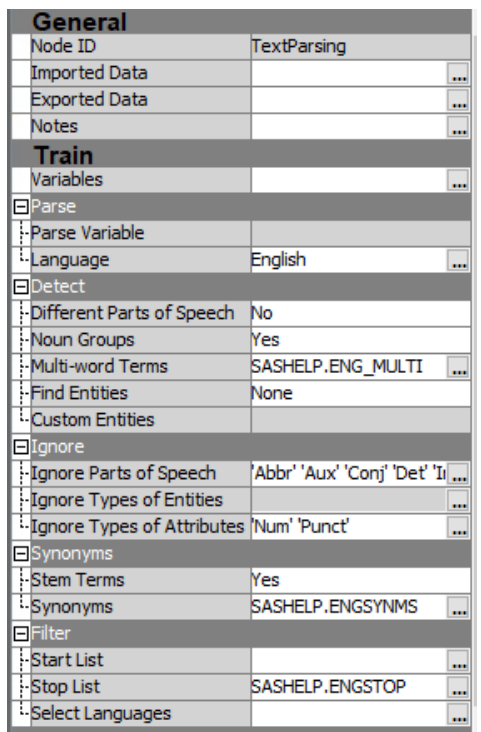

<span id="page-7-1"></span>Figure:2

The parts of speech ignored can be seen from the figure:

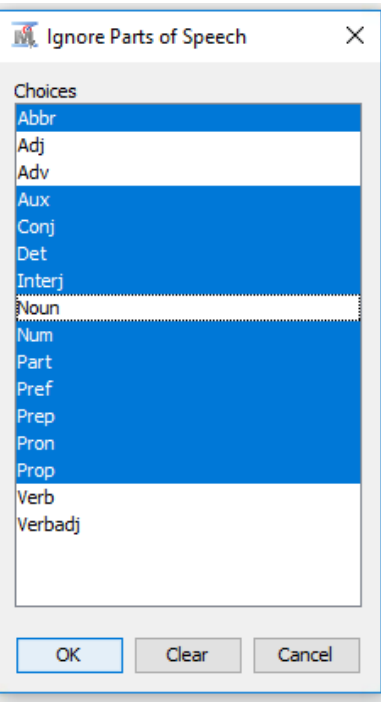

Figure:3

<span id="page-8-1"></span>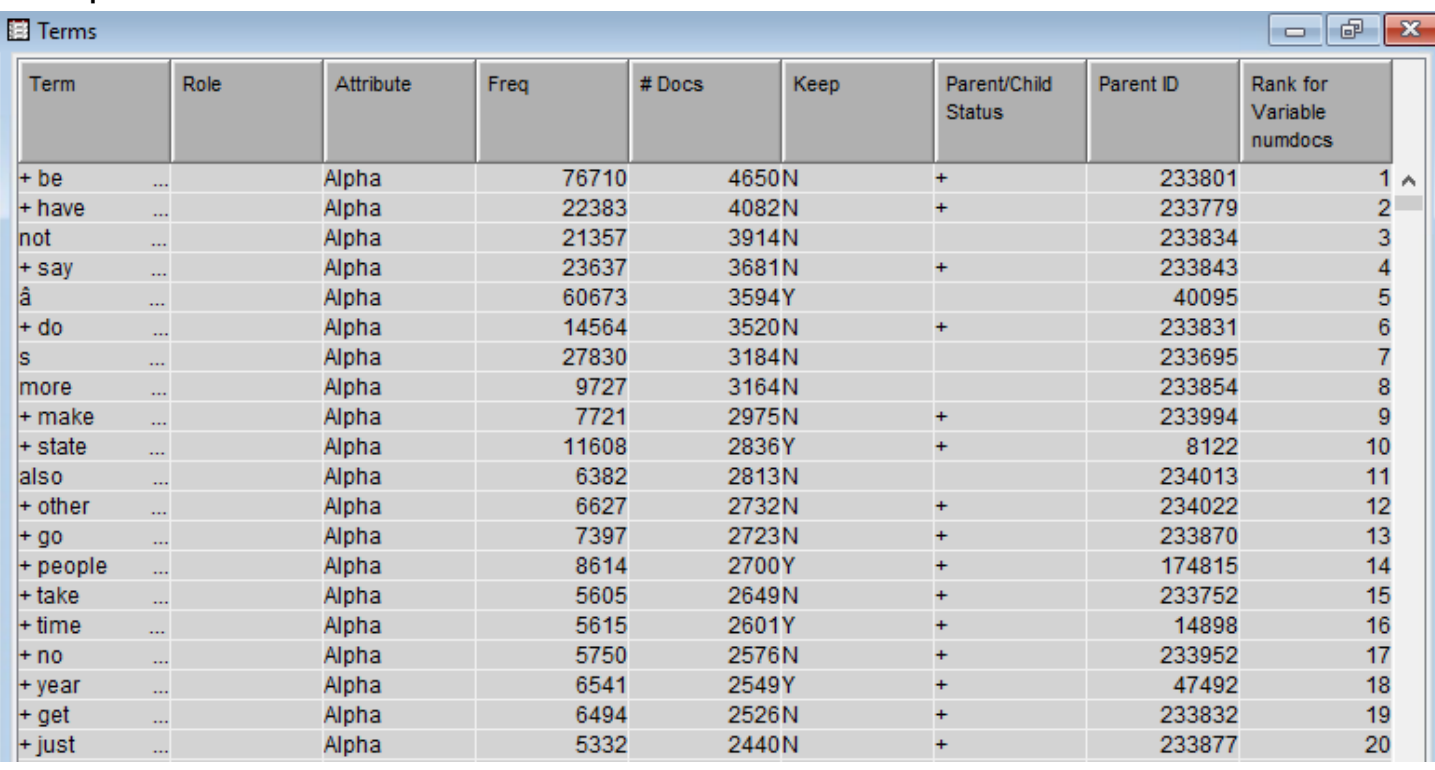

#### <span id="page-8-0"></span>**Output:**

## **Text Filter:**

The parsed terms were then reduced by reducing the number of documents analyzed. Thus, noisy and irrelevant data is removed. The properties panel for the text filter node is given hereunder:  $C$  concrete

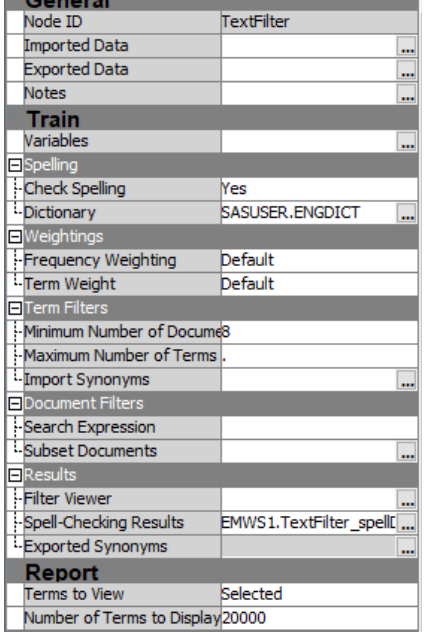

# Figure:5

<span id="page-9-0"></span>Changes made were:

- Spell check was set to "Yes" for rectifying spellings and creating synonyms for the misspelt words.
- A custom English dictionary was added.
- Minimum documents are set to 8.
- Terms to view was changed to "Selected" in the reports section.

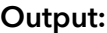

<span id="page-9-1"></span>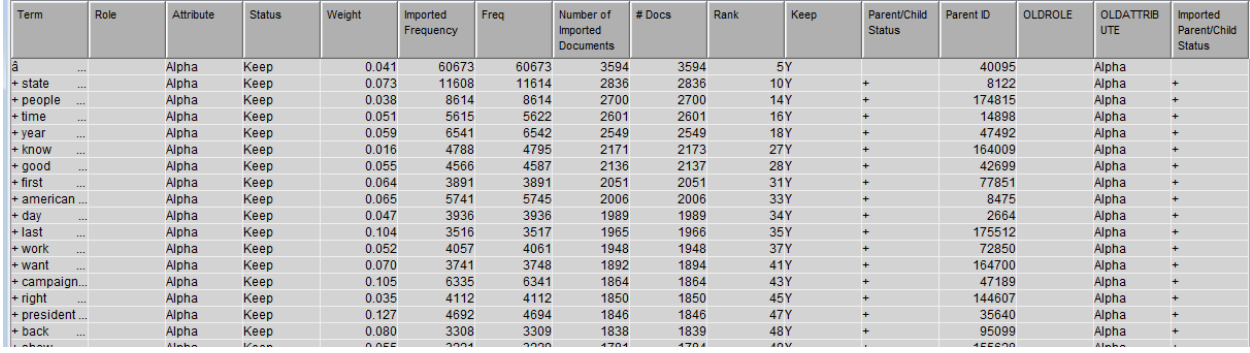

## Figure:6

Concept Linking diagram are given under numbered by most weighted terms:

1. Indigenous:

Frequency-109, Documents-39, Weight-0.305 High Association with water protector, pipeline, sioux.

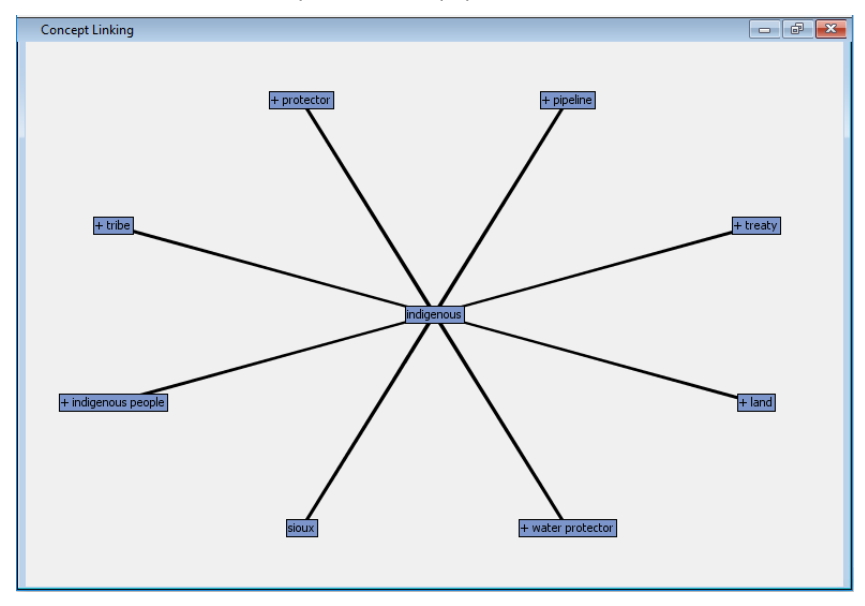

Figure:7

<span id="page-10-0"></span>2. Wikileaks emails:

Frequency-22, Documents-28, Weight-0.305

High association with mortgage, Clinton campaign, email, reveal, dump

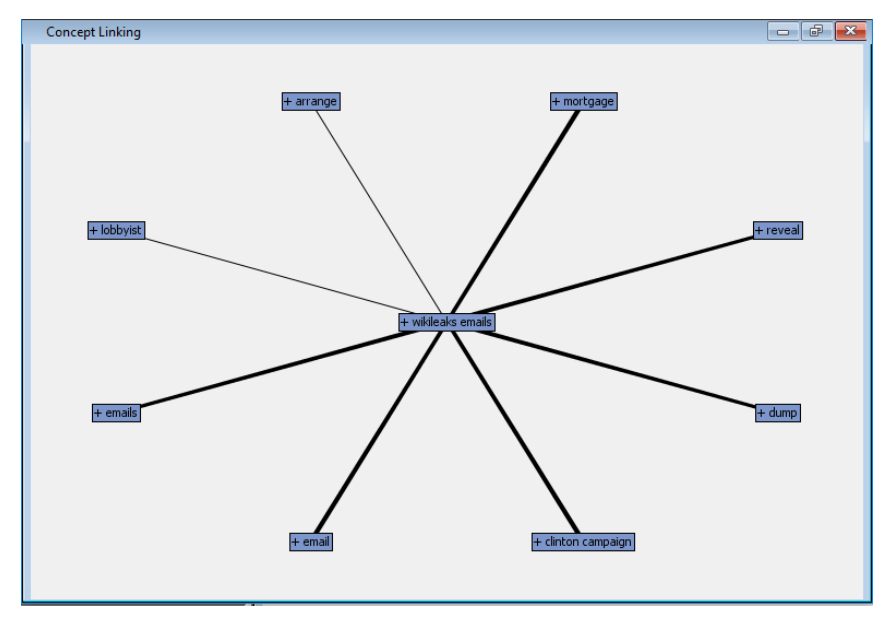

<span id="page-10-1"></span>Figure:8

#### 3. Ruling Class:

Frequency-22, Documents-28, Weight-0.305

High association with words such as capitalists, supremacy, rule, imperialist.

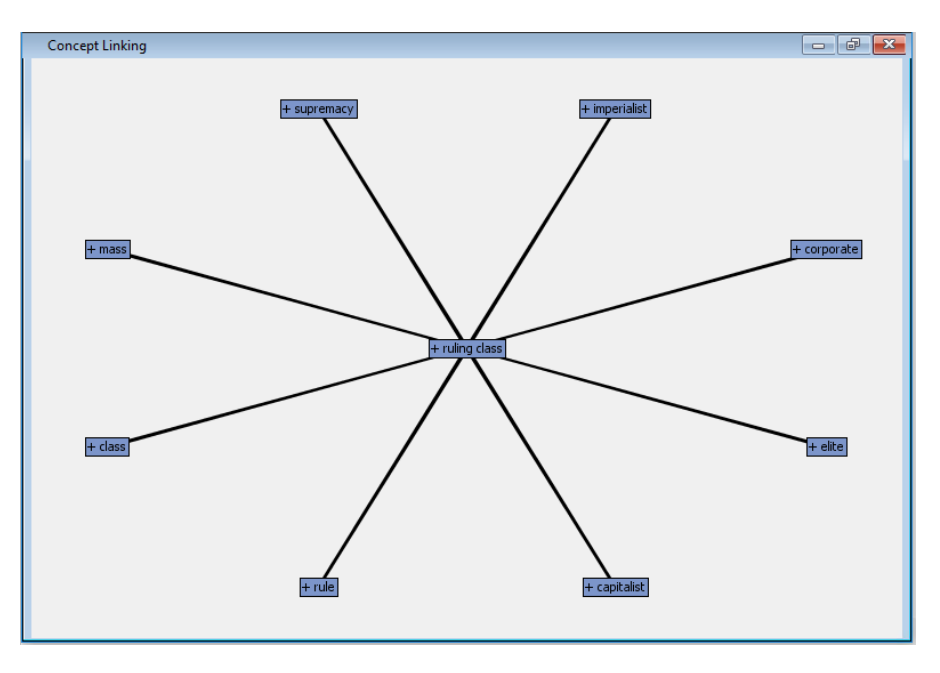

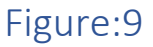

# <span id="page-11-1"></span><span id="page-11-0"></span>Vectorization

The data is now exported to Python for further analysis. TF-IDF (Term Frequency – Inverse Document Frequency) statistic is used to identify how important is a word in a document. The parsed and tokenized words are all given a number as representation and these are now included in the data set as variables and their probability in each document is taken out and set for the corresponding articles. A total of 59,251 columns were made. The python code given below is for the same:

```
tfidf_vect = TfidfVectorizer(analyzer=clean_text)
X_tfidf = tfidf_vect.fit_transform(data['body_text'])
X_features = pd.concat([data['body_len'],data['punct%'], pd.DataFrame(X_tfidf.toarray())], axis=1)
X_features.head()
```
#### **Output:**

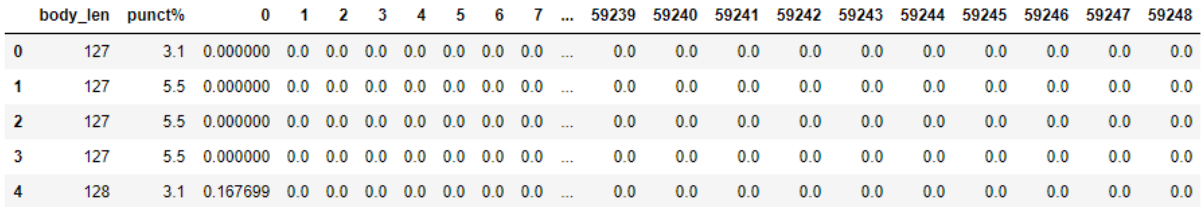

<span id="page-12-0"></span>5 rows  $\times$  59251 columns

## Table:2

## <span id="page-12-1"></span>Modeling

After many trials, Random Forest method through Holdout set was taken as the final model. The steps followed are:

1. Importing packages

Packages such as metrics and model selection from sci-kit learn module were imported.

- 2. Training and testing sets were split and random forest model was run with the below mentioned parameters:
- Number of estimators- 50
- Maximum depth- 20
- Number of jobs -1

The number of jobs=-1 ensures that all models are running simultaneously rather than one after the other.

```
#Importing packages
from sklearn.metrics import precision_recall_fscore_support as score<br>from sklearn.model_selection import train_test_split
#Explore RandomForestClassifier through Holdout Set
X_train, X_test, y_train, y_test = train_test_split(X_features, data['label'], test_size=0.2)
from sklearn.ensemble import RandomForestClassifier
rf = RandomForestClassifier(n_estimators=50, max_depth=20, n_jobs=-1)
rf_{model = rf.fit(X_train, y_train)}
```
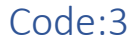

3. Variable importance output received.

```
sorted(zip(rf_model.feature_importances_, X_train.columns), reverse=True)[0:10]
[(0.02072814329660826, 45838),(0.011750233796863699, 44367),
 (0.008200196767789153, 41914),(0.00806291911148822, 0),
 (0.007396000295875667, 1568)(0.0060330524969442025, 37843),
 (0.005840160787051189, 'body_len'),
 (0.005684367990838796, 41924),
 (0.0054749288036786215, 14677),
 (0.005395050173169839, 21097)]
```
# Code:4

<span id="page-13-0"></span>4. Model accuracy output came out to be 87.8%. Precision (88.3%) as well as recall (88.7%) were also quite high. Overall, the model looks pretty promising and this model is finalized as the winning model. Precision is the most important statistic in this case because it has higher cost on false negatives which means recall is prioritized. So when it says the news is real, it better be real.

```
print('Precision: {} / Recall: {} / Accuracy: {}'.format(round(precision, 3),
                                                        round(recall, 3),
                                                        round((y_pred==y_test).sum() / len(y_pred),3)))
```
<span id="page-13-1"></span>Precision: 0.883 / Recall: 0.887 / Accuracy: 0.878

# Code:5

5. Moreover, hyper parameters were added and a grid for different number of estimators and various depths is created. This gives us an idea to change the parameters to get a good accuracy, precision and recall. We can then select the most appropriate model based on the various hyper-parameters. But in this case the earlier model with recall of 88.7% and accuracy of 87.8% is the best model.

```
####HYPER PARAMETER
```

```
def train RF(n est, depth):
   rf = RandomForestClassifier(n_estimators=n_est, max_depth=depth, n_jobs=-1)
    rf model = rf.fit(X_train, y train)y pred = rf model.predict(X test)
    precision, recall, fscore, support = score(y_test, y_pred, pos_label='FAKE', average='binary')
    print('Est: {} / Depth: {} ---- Precision: {} / Recall: {} / Accuracy: {}'.format(
        n_est, depth, round(precision, 3), round(recall, 3),
        round((y_pred==y_test).sum() / len(y_pred), 3)))
for n est in [10, 50, 100]:
    for depth in [10, 20, 30, None]:
       train_RF(n_est, depth)
Est: 10 / Depth: 10 ---- Precision: 0.806 / Recall: 0.841 / Accuracy: 0.809
Est: 10 / Depth: 20 ---- Precision: 0.807 / Recall: 0.827 / Accuracy: 0.804
Est: 10 / Depth: 30 ---- Precision: 0.853 / Recall: 0.823 / Accuracy: 0.831
Est: 10 / Depth: None ---- Precision: 0.824 / Recall: 0.879 / Accuracy: 0.836
Est: 50 / Depth: 10 ---- Precision: 0.837 / Recall: 0.903 / Accuracy: 0.855
Est: 50 / Depth: 20 ---- Precision: 0.875 / Recall: 0.892 / Accuracy: 0.875
Est: 50 / Depth: 30 ---- Precision: 0.885 / Recall: 0.857 / Accuracy: 0.865
Est: 50 / Depth: None ---- Precision: 0.894 / Recall: 0.901 / Accuracy: 0.891
Est: 100 / Depth: 10 ---- Precision: 0.851 / Recall: 0.89 / Accuracy: 0.86
Est: 100 / Depth: 20 ---- Precision: 0.877 / Recall: 0.906 / Accuracy: 0.883
Est: 100 / Depth: 30 ---- Precision: 0.895 / Recall: 0.879 / Accuracy: 0.881
```
<span id="page-14-0"></span>Est: 100 / Depth: None ---- Precision: 0.899 / Recall: 0.884 / Accuracy: 0.886

## Code:6

## <span id="page-14-1"></span>Conclusion

Social media is increasing in popularity and is a major source of information to most people. But when the information is fake, it messes up with reality. The whole point of this project was to minimize the spread of misinformation by classifying real and fake news. To summarize, a machine learning model was created which analyzes news based on the way it was written and tells whether it is real or fake.

## <span id="page-14-2"></span>References

- 1. Kai Shu, Suhang Wang, Amy Silva- Fake News Detection: A Data Mining Perspective, [http://www.kdd.org/exploration\\_files/19-1-Article2.pdf](http://www.kdd.org/exploration_files/19-1-Article2.pdf)
- 2. Mounika Kondamudi, Oklahoma State University- Classifying and Predicting Spam Messages Using Text Mining in SAS® Enterprise Miner [https://www.sas.com/content/dam/SAS/support/en/sas-global-forum](https://www.sas.com/content/dam/SAS/support/en/sas-global-forum-proceedings/2018/2650-2018.pdf)[proceedings/2018/2650-2018.pdf](https://www.sas.com/content/dam/SAS/support/en/sas-global-forum-proceedings/2018/2650-2018.pdf)
- 3. Goutam Chakraborty, Murali Pagolu, Satish Garla, Text Mining and Analysis: Practical Methods, Examples, and Case Studies Using SAS® by SAS Institute Inc 2014, Accessed 20 Mar 2017.
- 4. Getting Started with SAS® Text Miner 13.2. Cary, NC: SAS Institute Inc., Accessed 20 Mar 2017.